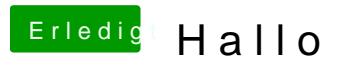

Beitrag von nelson123 vom 22. September 2015, 22:38

Bräuchte mal ne hilfe und zwar wo genau kommt der OzmosisBlackThe welchen ordner danke schonmal im voraus